#### **REGIONE DEL VENETO**  $\mathbb{R}^3$

## **Flusso informativo regionale per le prestazioni extraospedaliere in area Anziani non autosufficienti (FAR). Documento Tecnico (aggiornato con Decreto del DG Area Sanità e Sociale n. \_\_\_\_ del \_\_\_\_\_).**

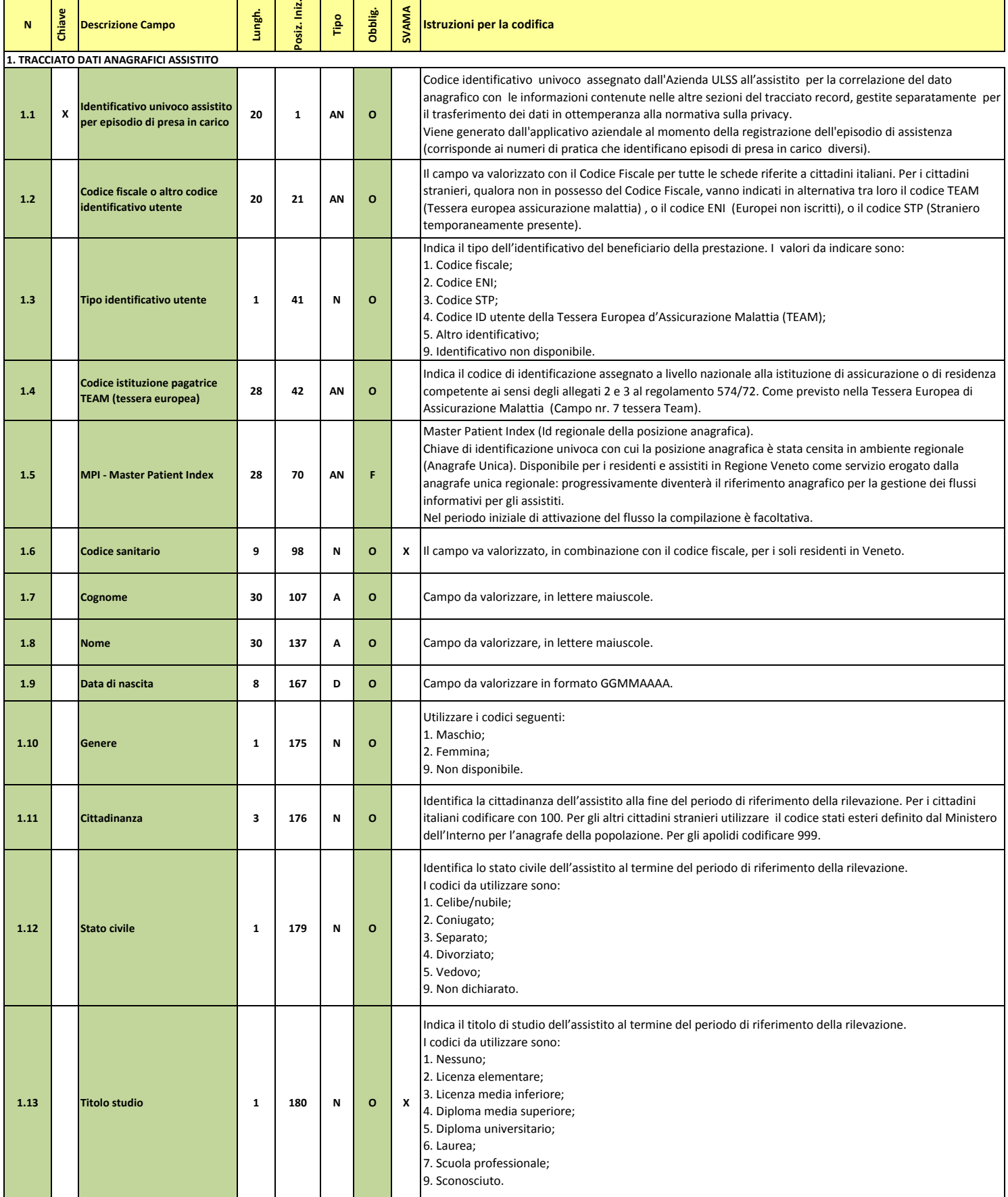

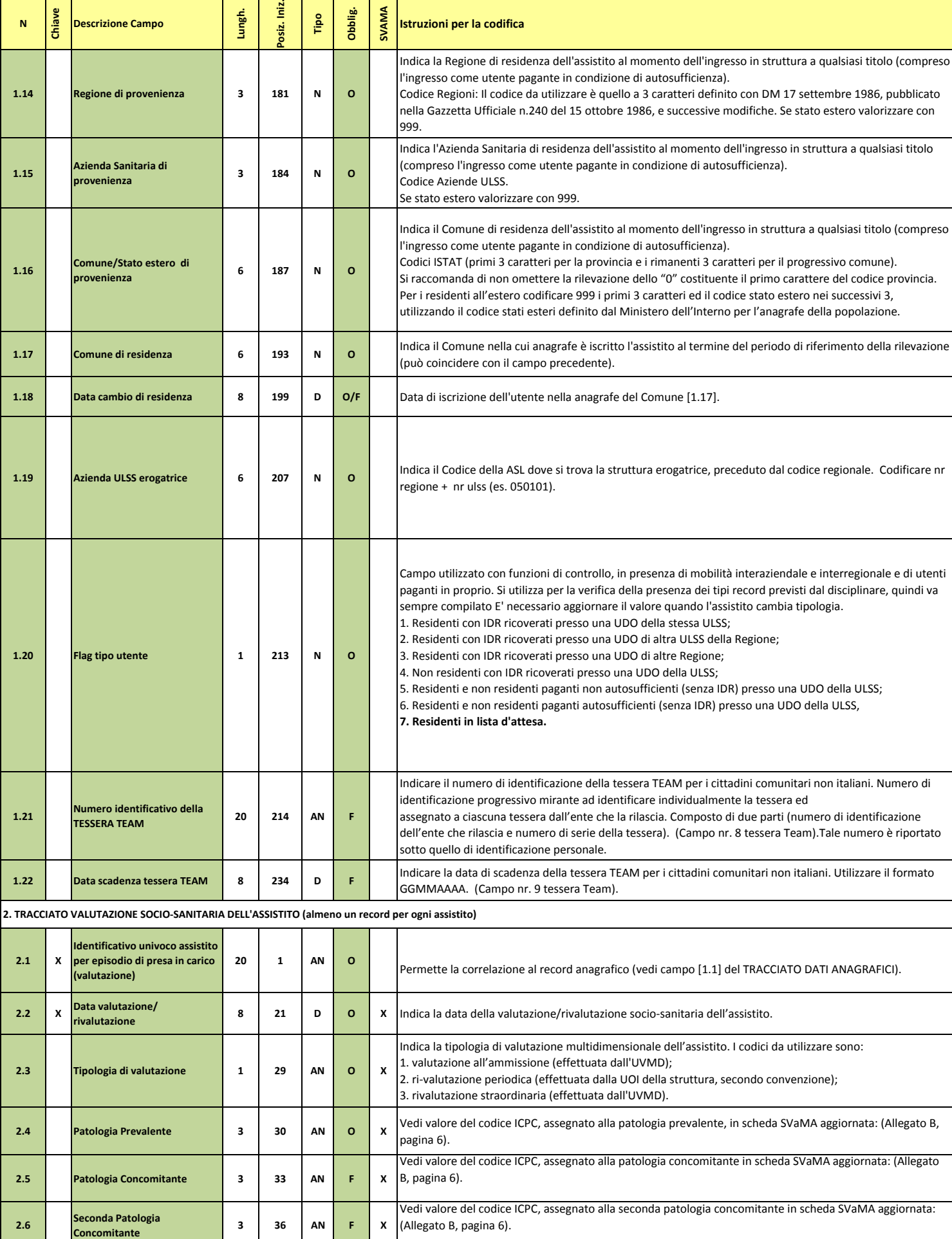

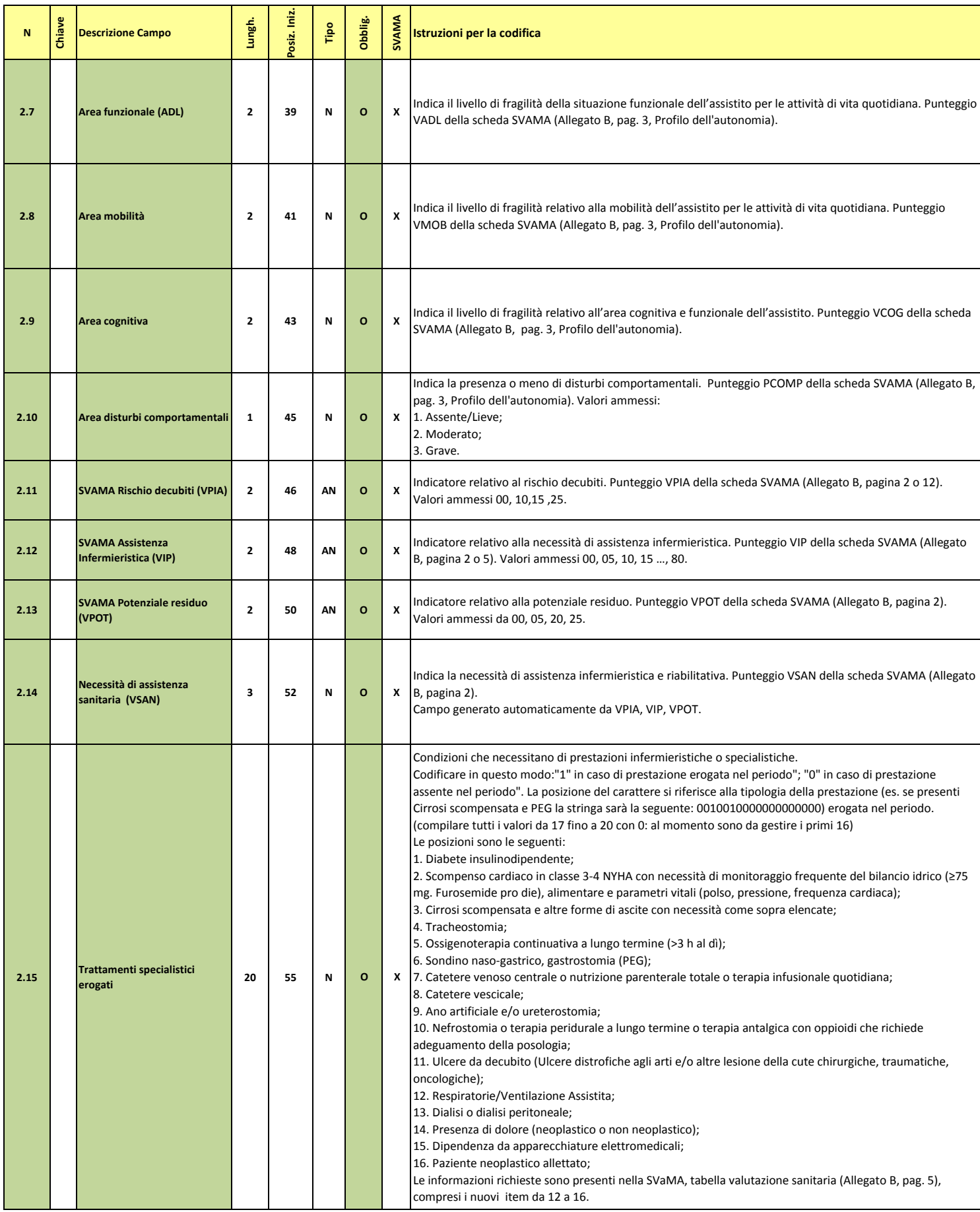

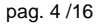

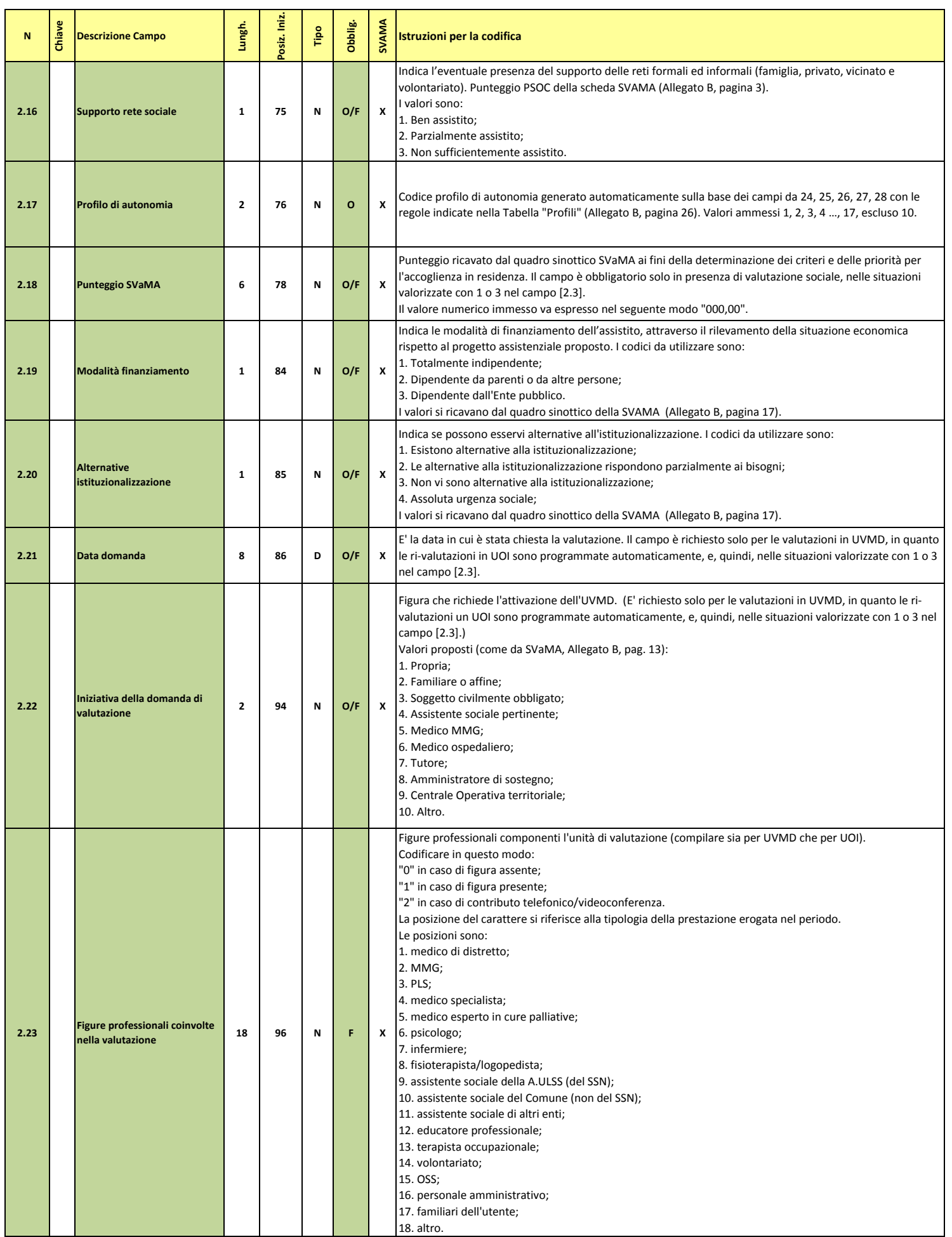

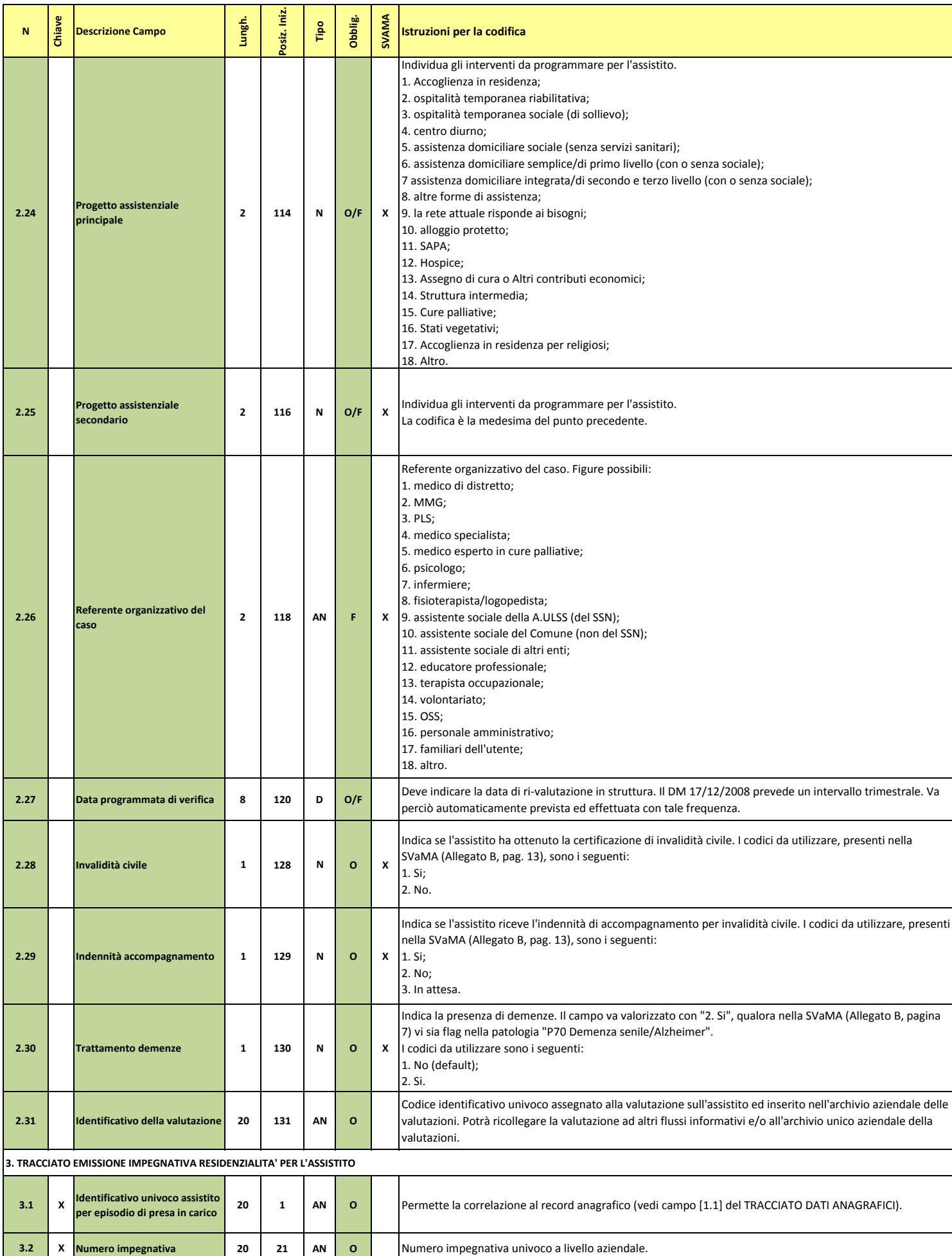

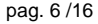

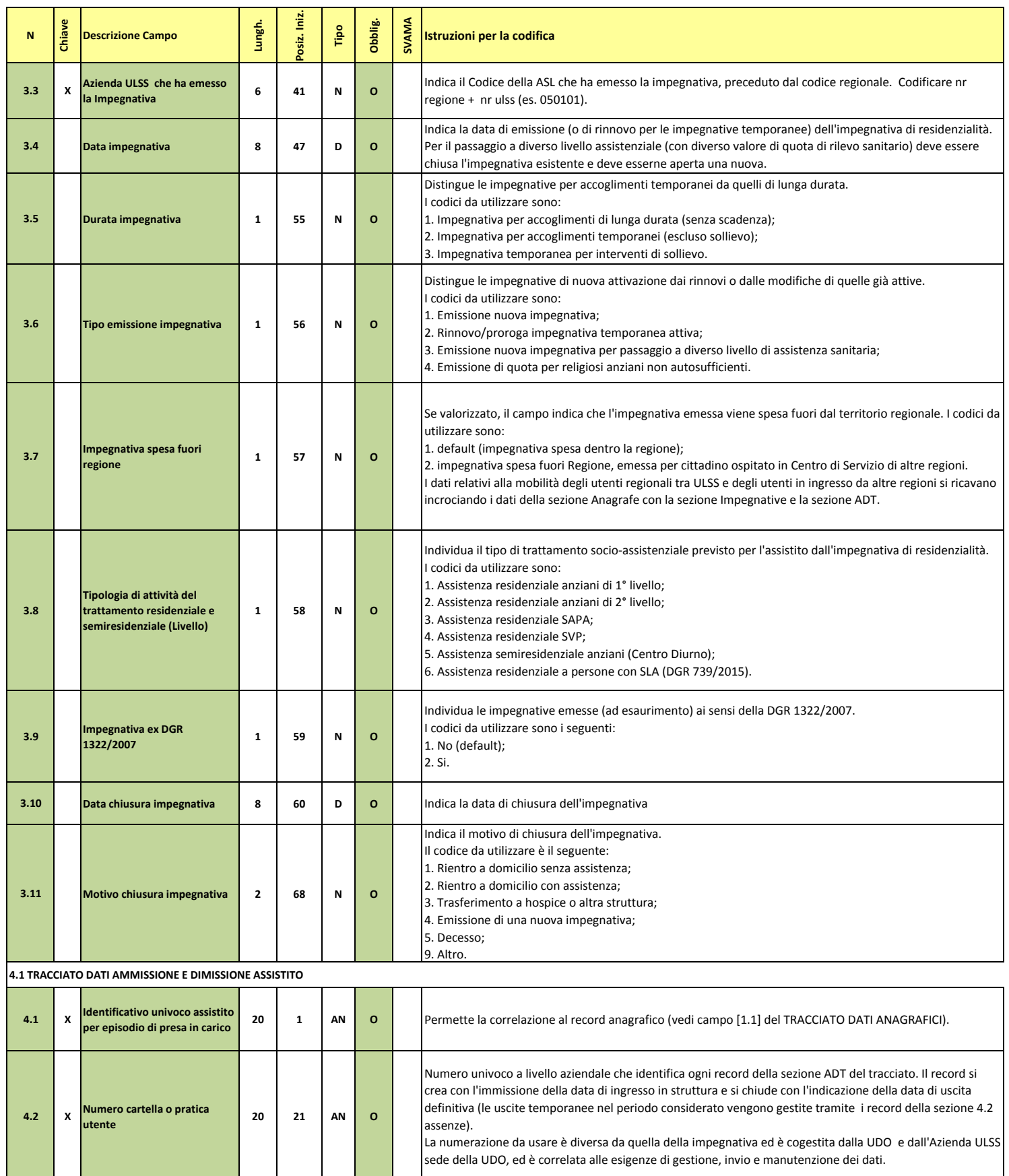

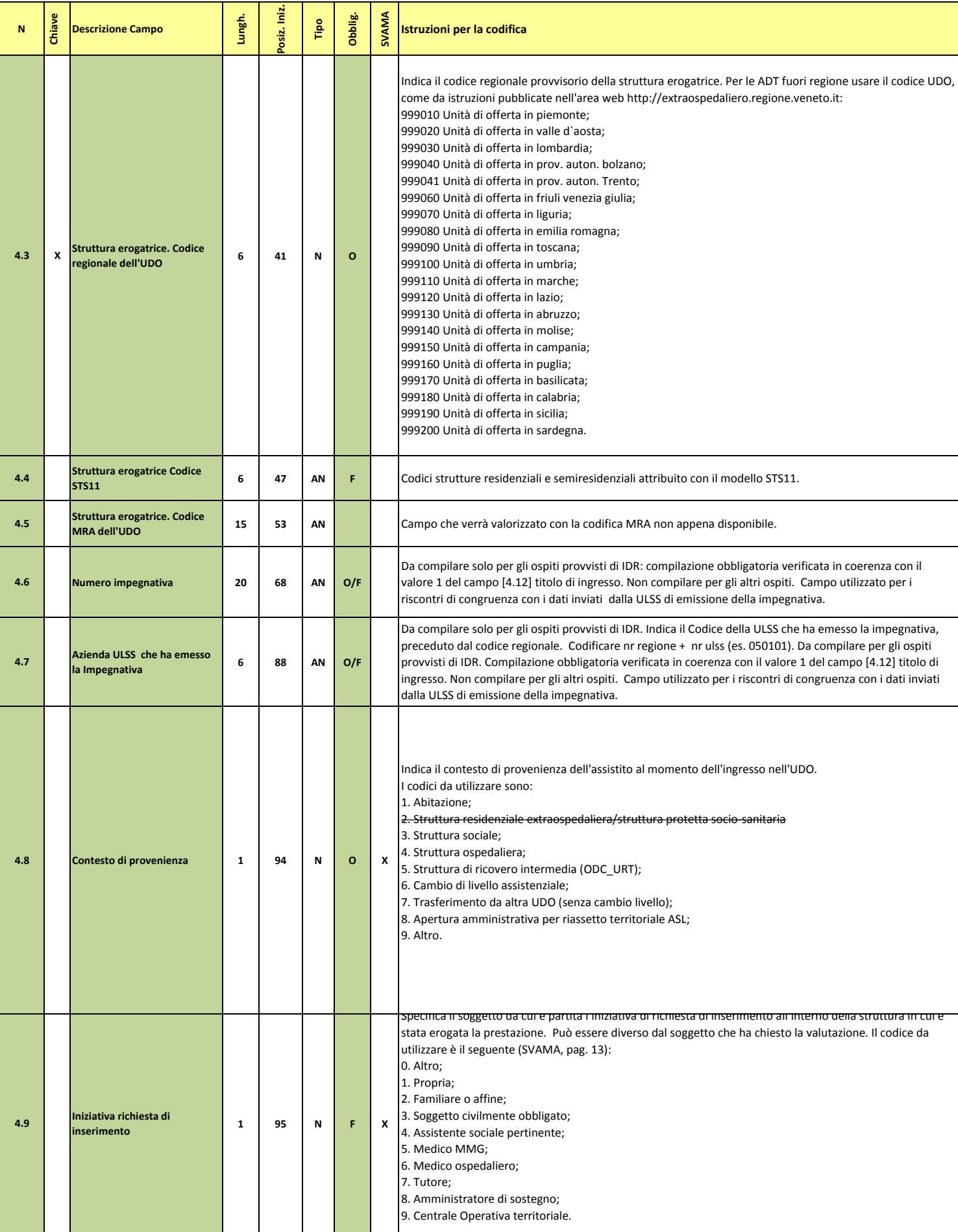

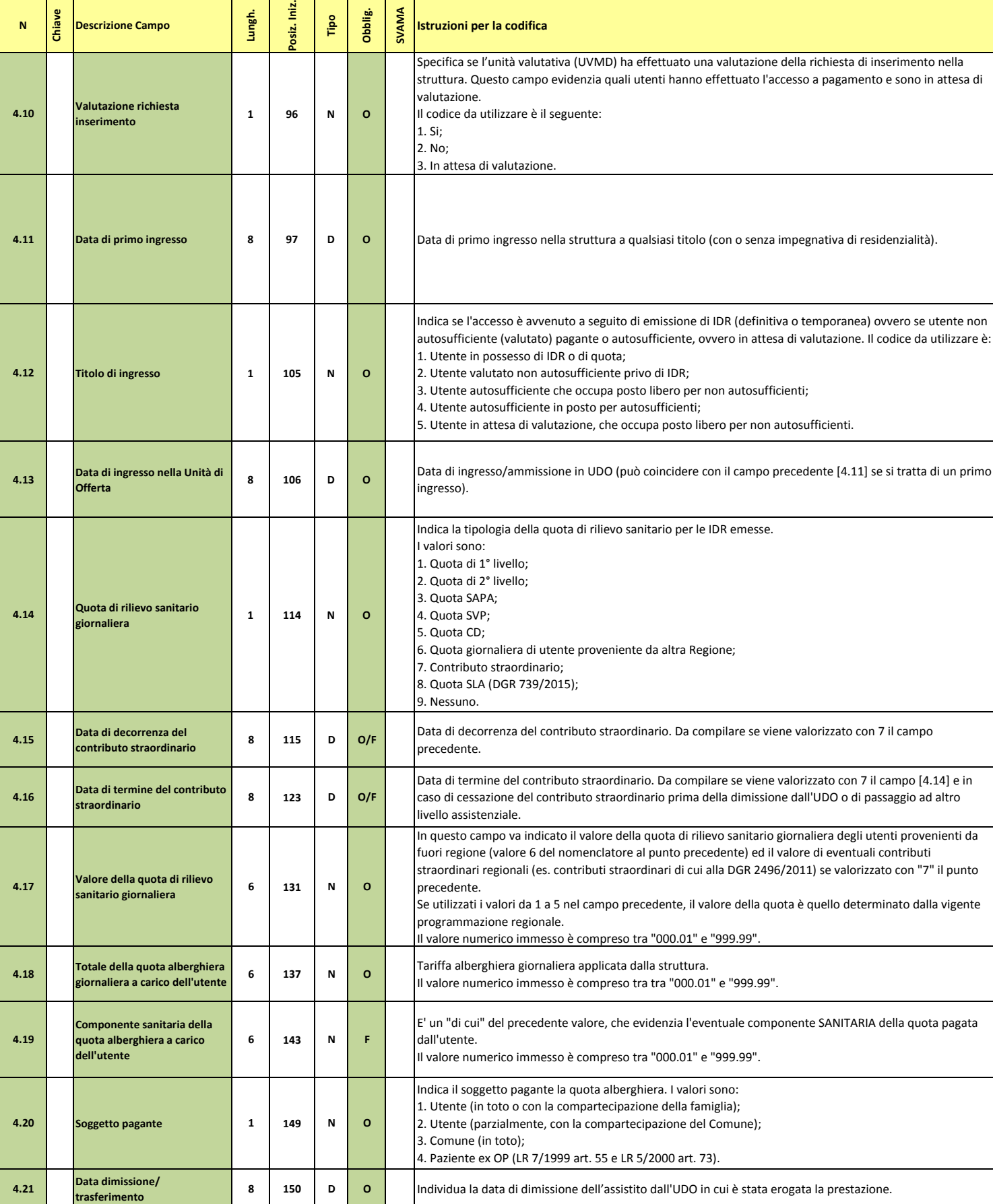

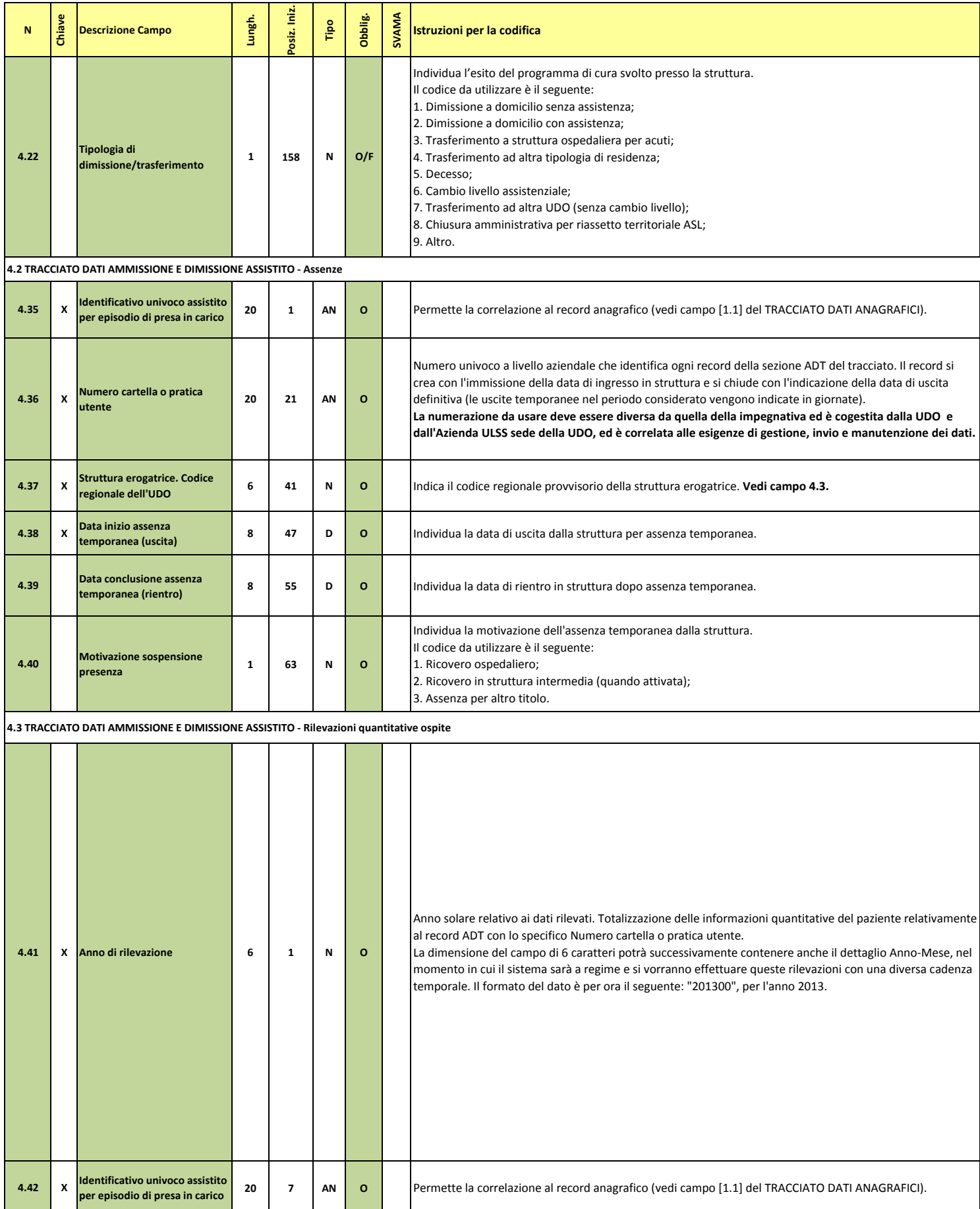

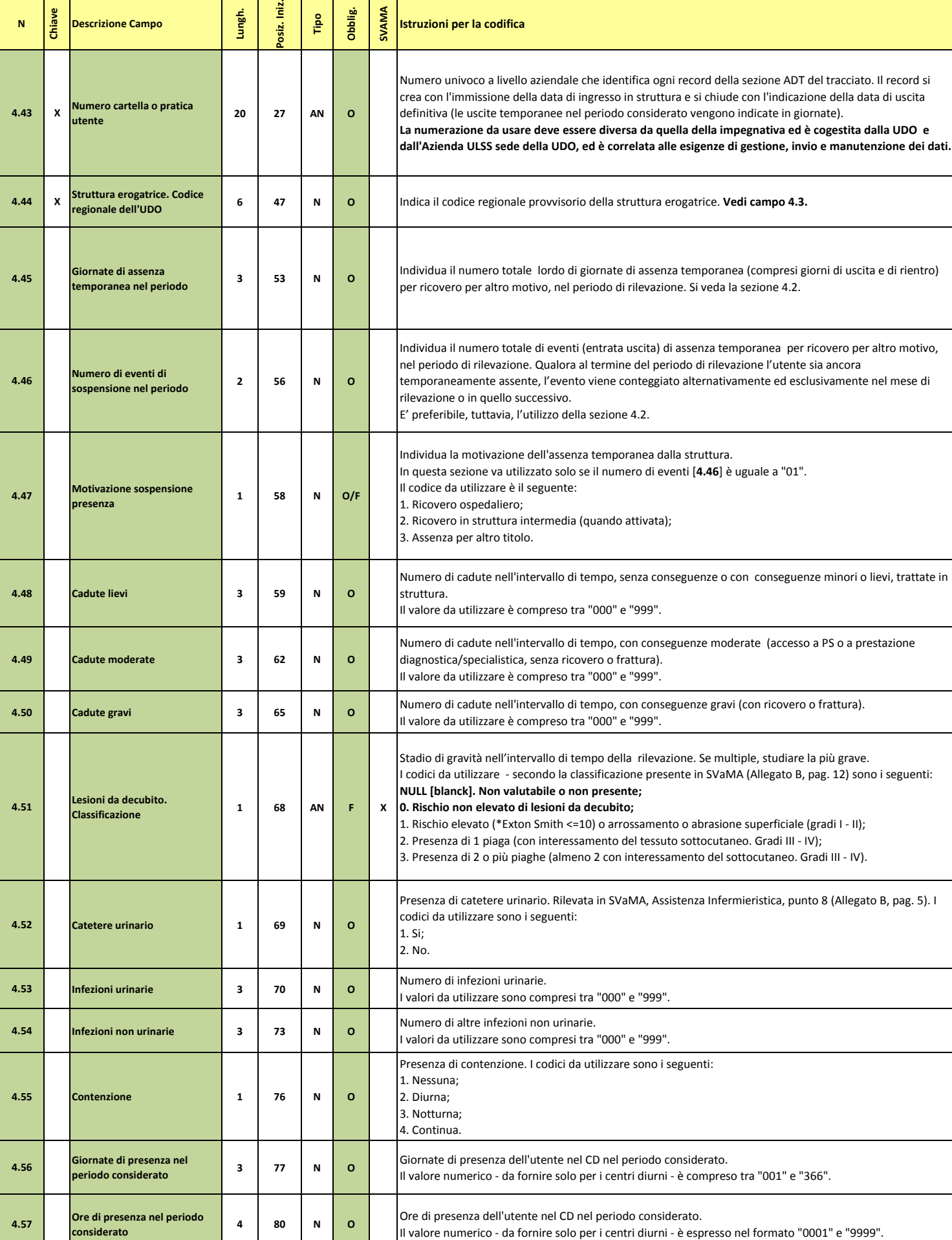

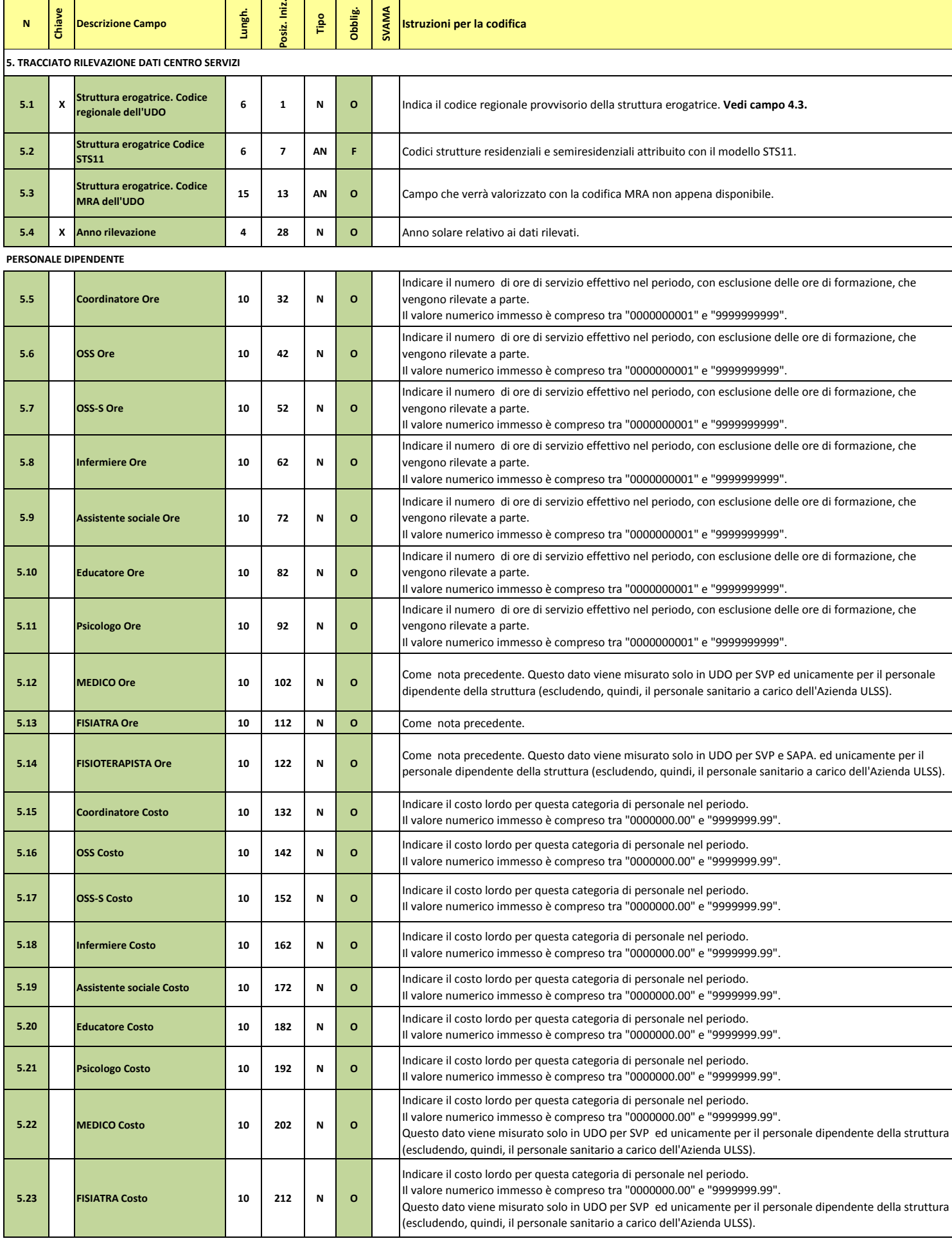

 $\mathcal{O}(\mathcal{O}_\mathcal{O})$ 

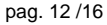

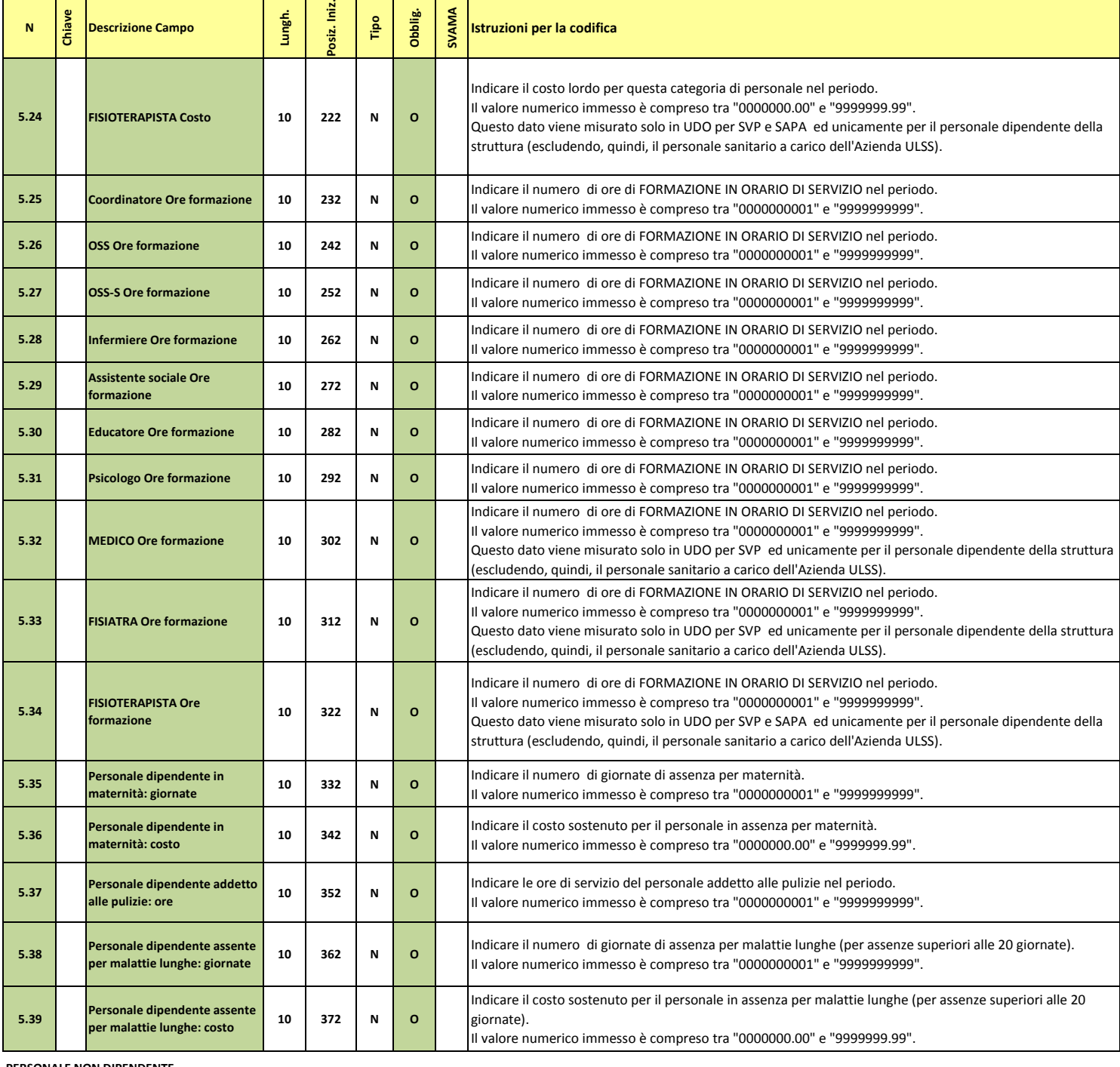

#### **PERSONALE NON DIPENDENTE**

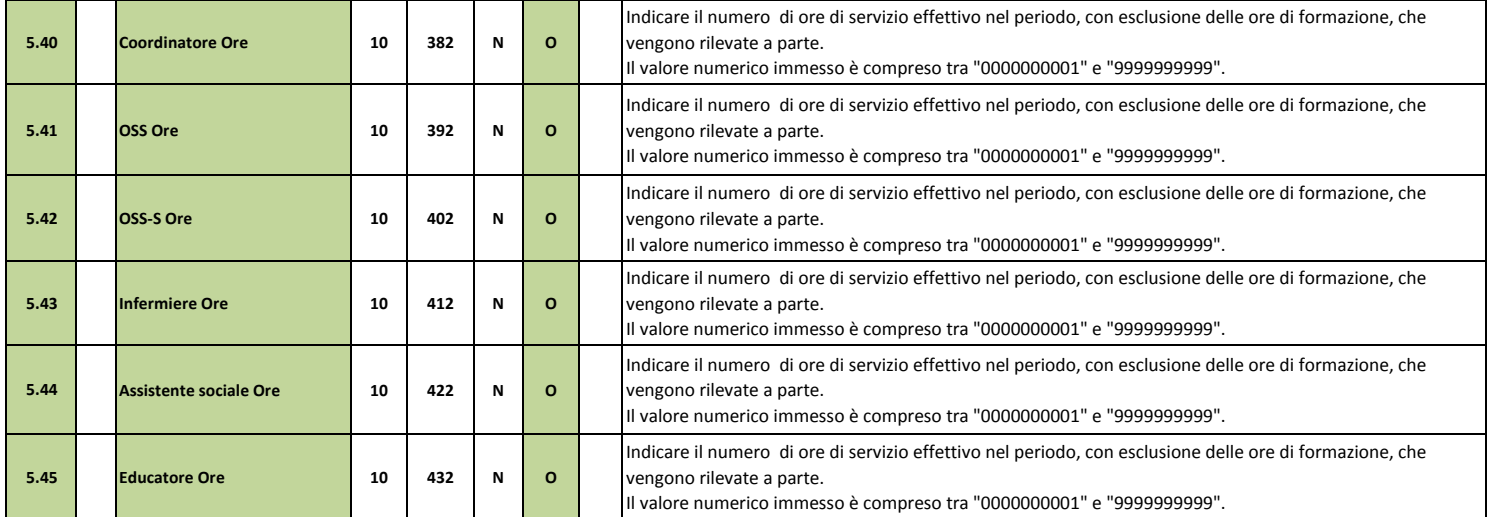

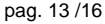

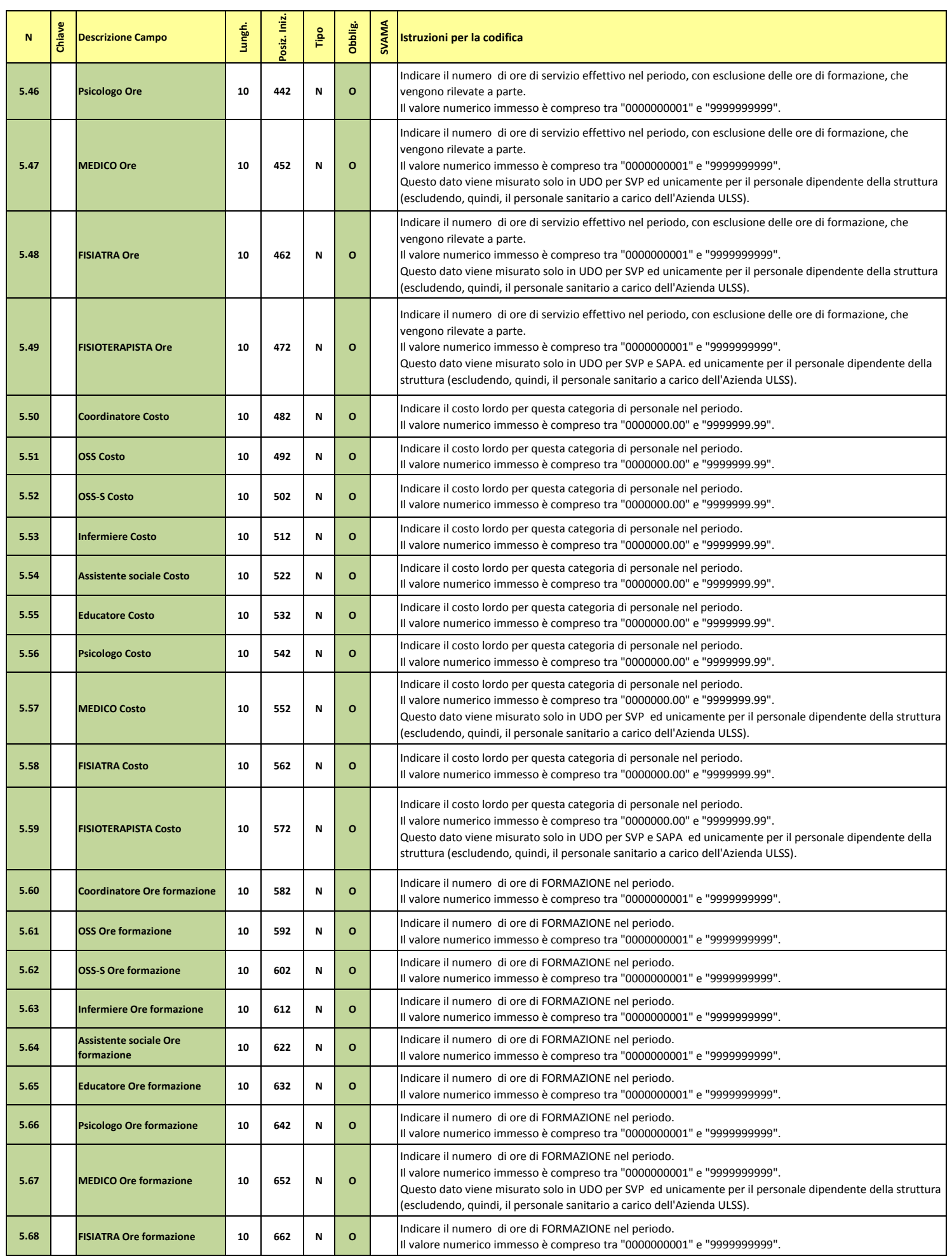

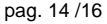

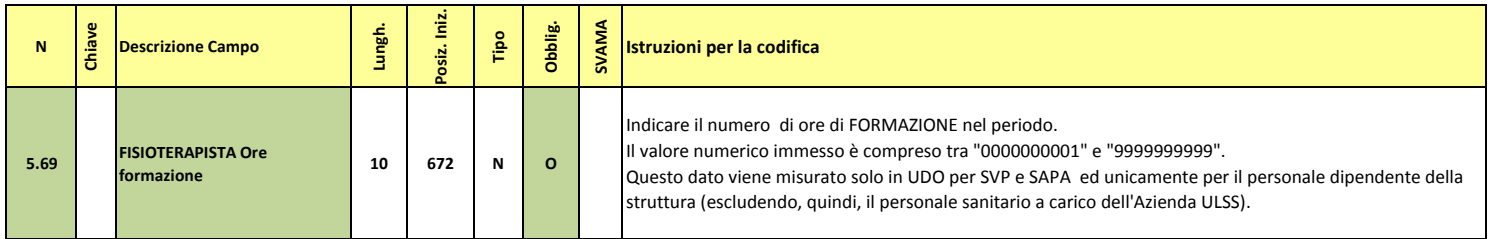

### **ALTRI DATI**

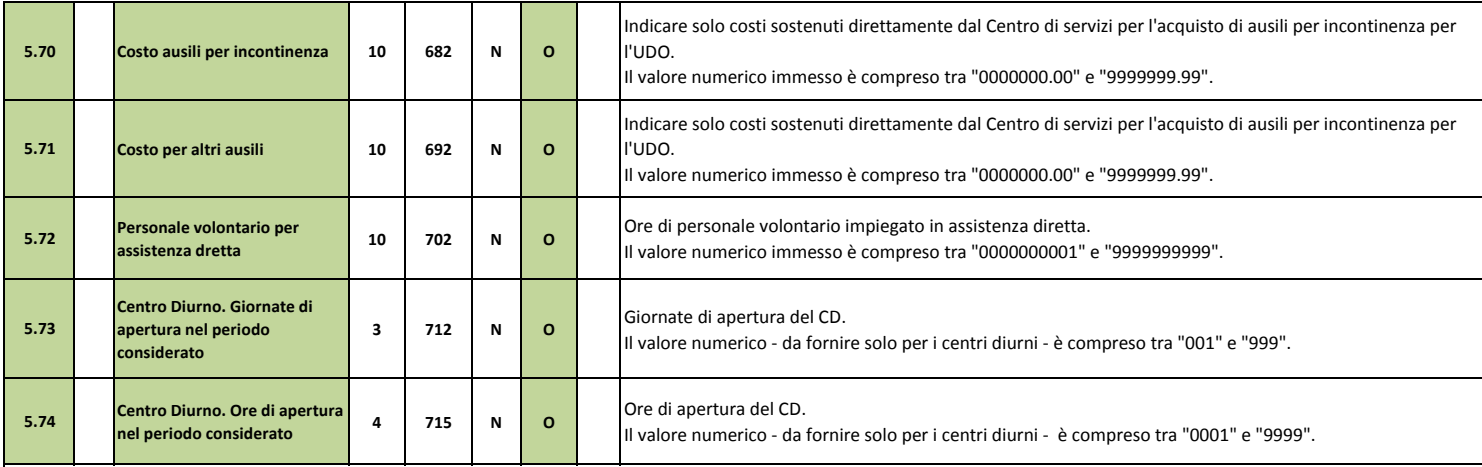

# **6. TRACCIATO RILEVAZIONE DATI CONVENZIONE PER UDO**

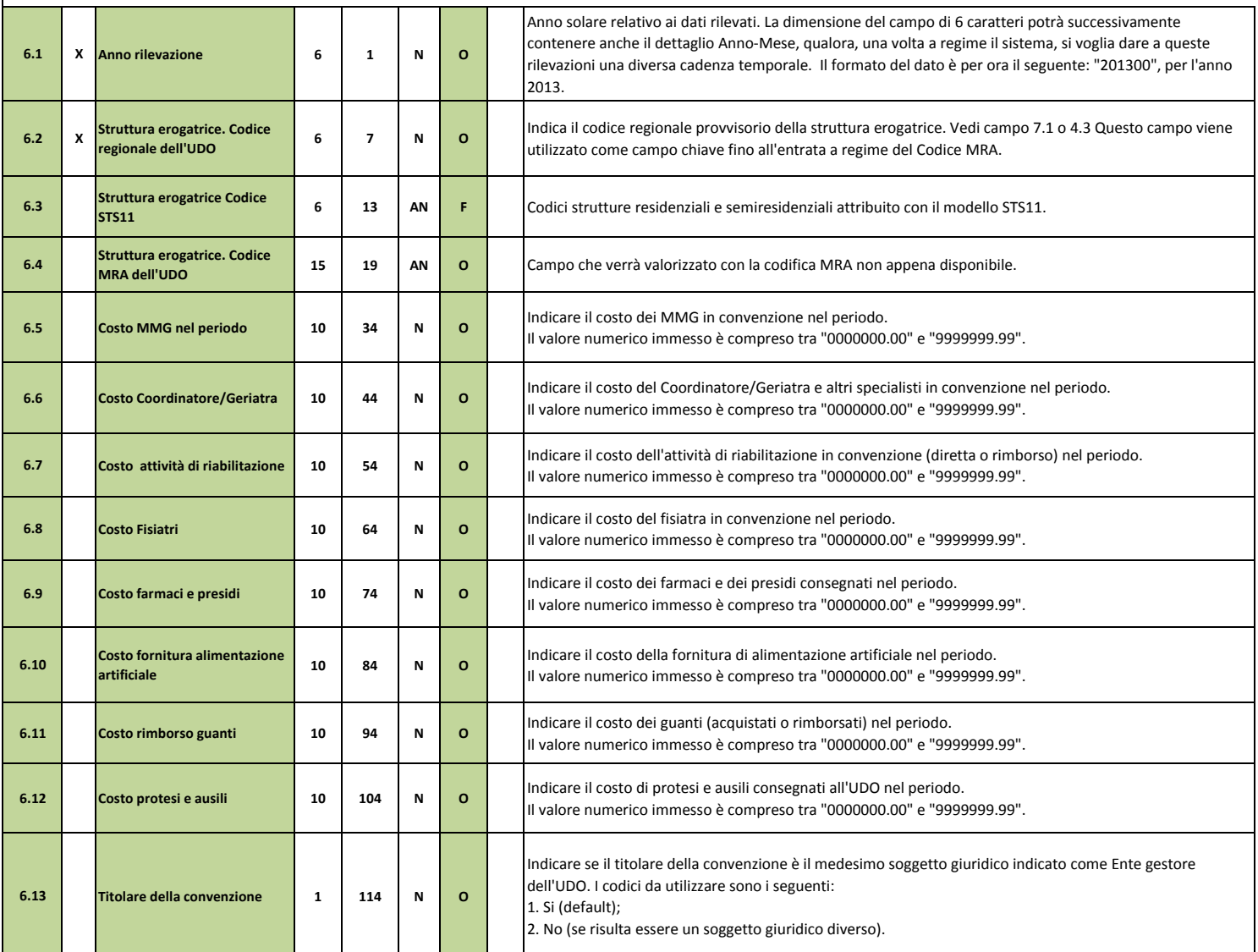

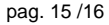

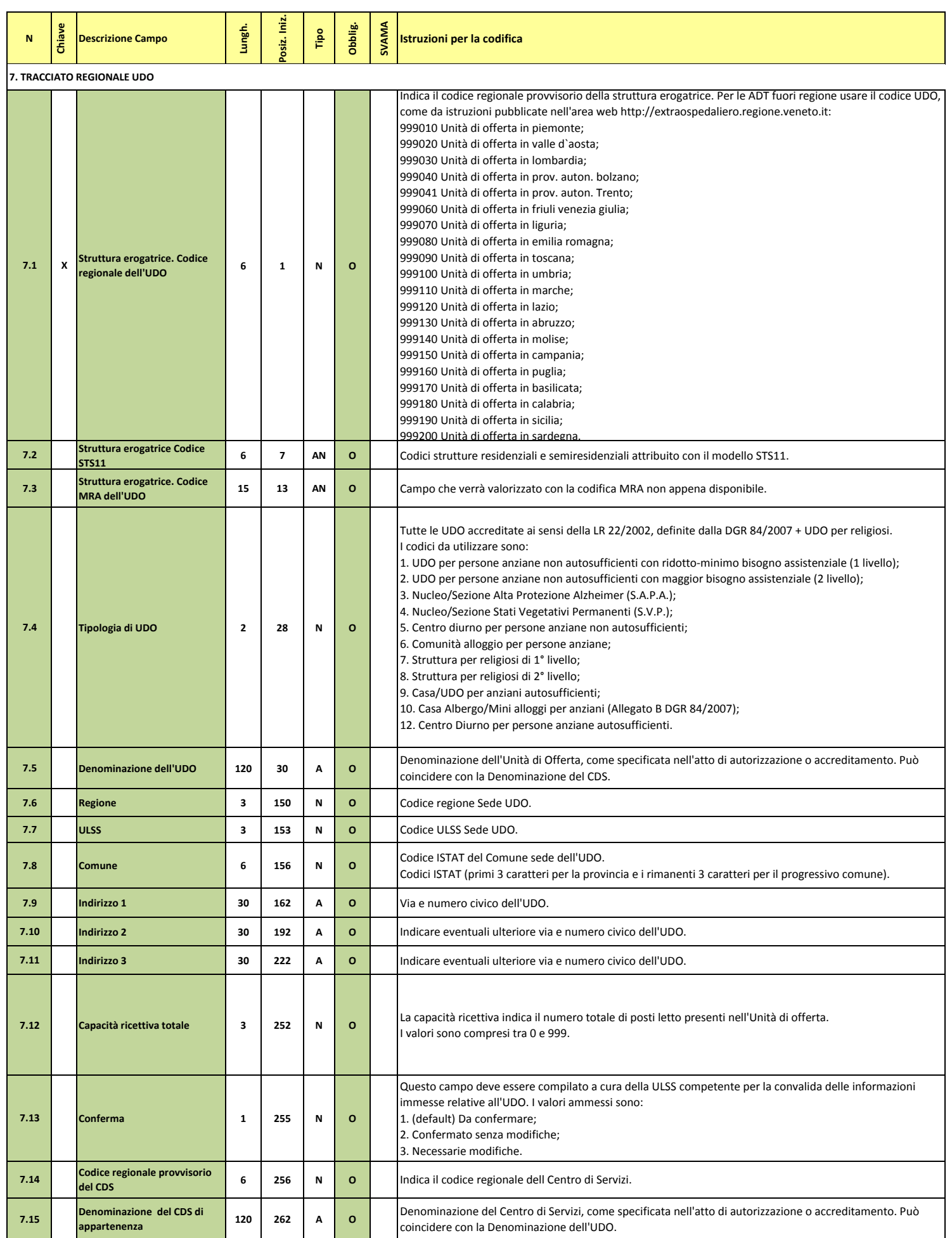

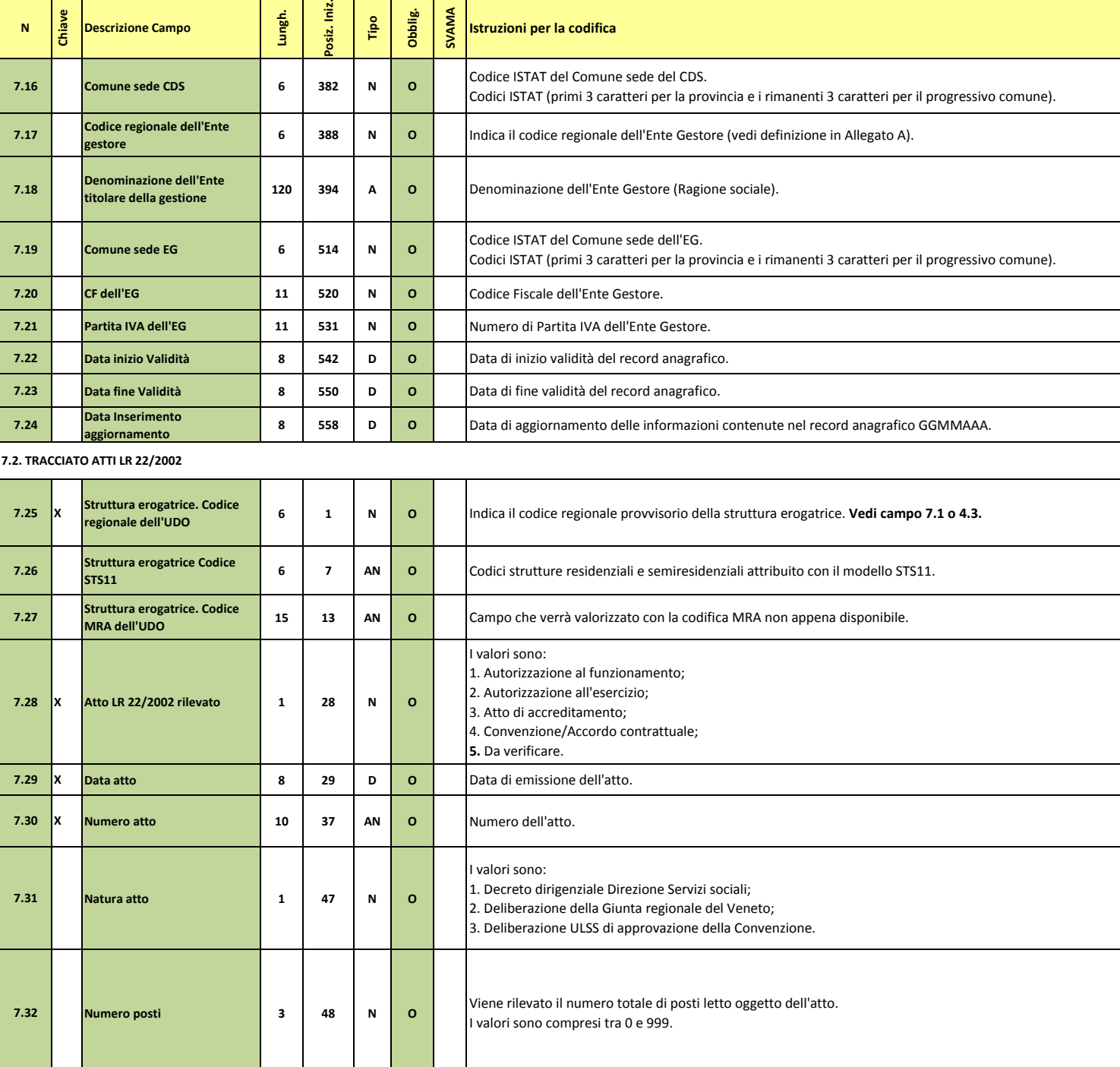

**Si ricordano infine alcune regole generali di compilazione dei campi:**

**1)** I campi alfanumerici (a lunghezza variabile) vanno allineati a sinistra ed eventualmente completati con caratteri "spazio"; analogamente, se non valorizzati, essi devono contenere caratteri

**2)** I campi numerici vanno allineati a destra ed eventualmente completati con caratteri "zero"; analogamente, se non valorizzati, essi devono contenere caratteri "zero". **3)** I campi numerici contenenti importi devono avere una parte decimale comunque valorizzata mediante due caratteri. In posizione fissa sul terz'ultimo byte il carattere di separazione della

**4)** I campi "data", se non utilizzati, devono contenere caratteri "spazio".